фи0: Ляшенко Татьяна Васильевна втономная не<mark>коммерческая организация высшего образования</mark> Должность: Ректор<br>Должность: Ректор<br>Должность: Ректор Документ подписан простой электронной подписью Информация о владельце: Дата подписания: 14.04.2023 14:43:12 Уникальный программный ключ: 6f70794d4ae80e71b4eb424a71db89beedf6b85c

> **Принято:** Ученым Советом ВХУТЕИН протокол № 09-19 от 30.06.2020 г.

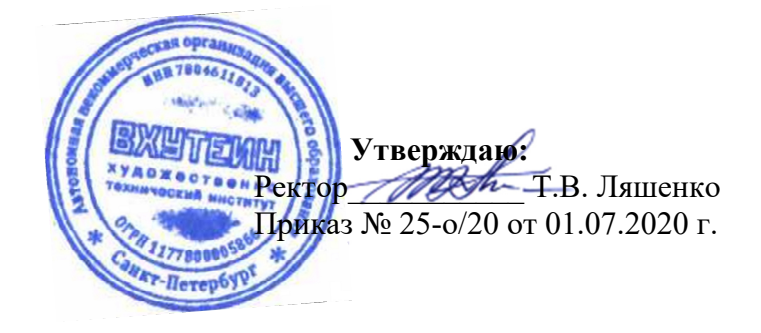

# Методические указания по изучению дисциплины

# **Компьютерная графика (точечная)**

# Направление подготовки **42.03.01«РЕКЛАМА И СВЯЗИ С ОБЩЕСТВЕННОСТЬЮ»**  (уровень бакалавриата)

# Квалификация **Бакалавр**

Направленность (профиль) **Дизайн в рекламе и связях с общественностью** 

> Санкт-Петербург 2020

# **СОДЕРЖАНИЕ**

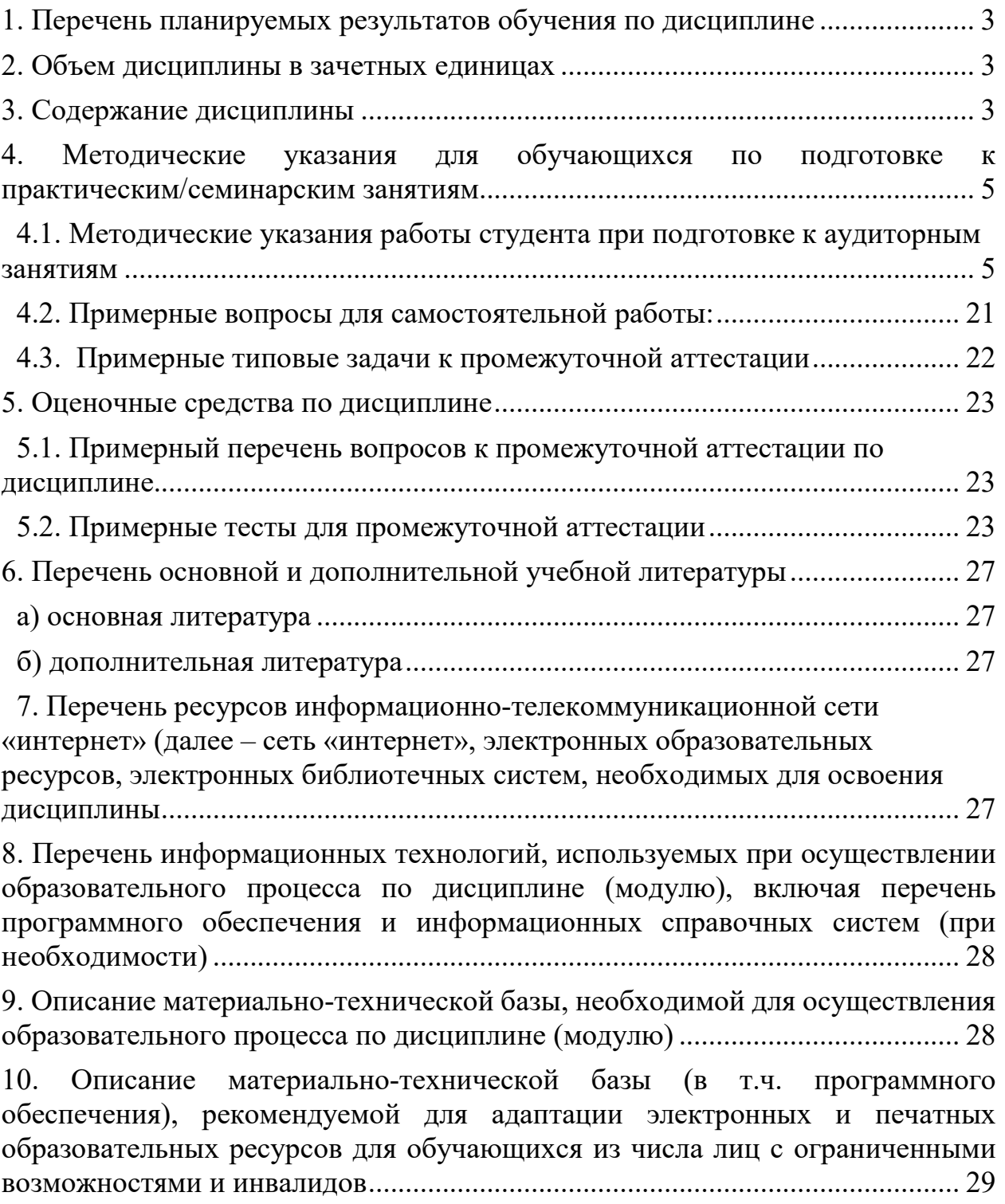

# **1. Перечень планируемых результатов обучения по дисциплине**

В результате обучения по дисциплине обучающийся должен овладеть следующими знаниями, умениями, владениями, обеспечивающими достижение планируемых результатов освоения образовательной программы — компетенций выпускников, установленных образовательной программой:

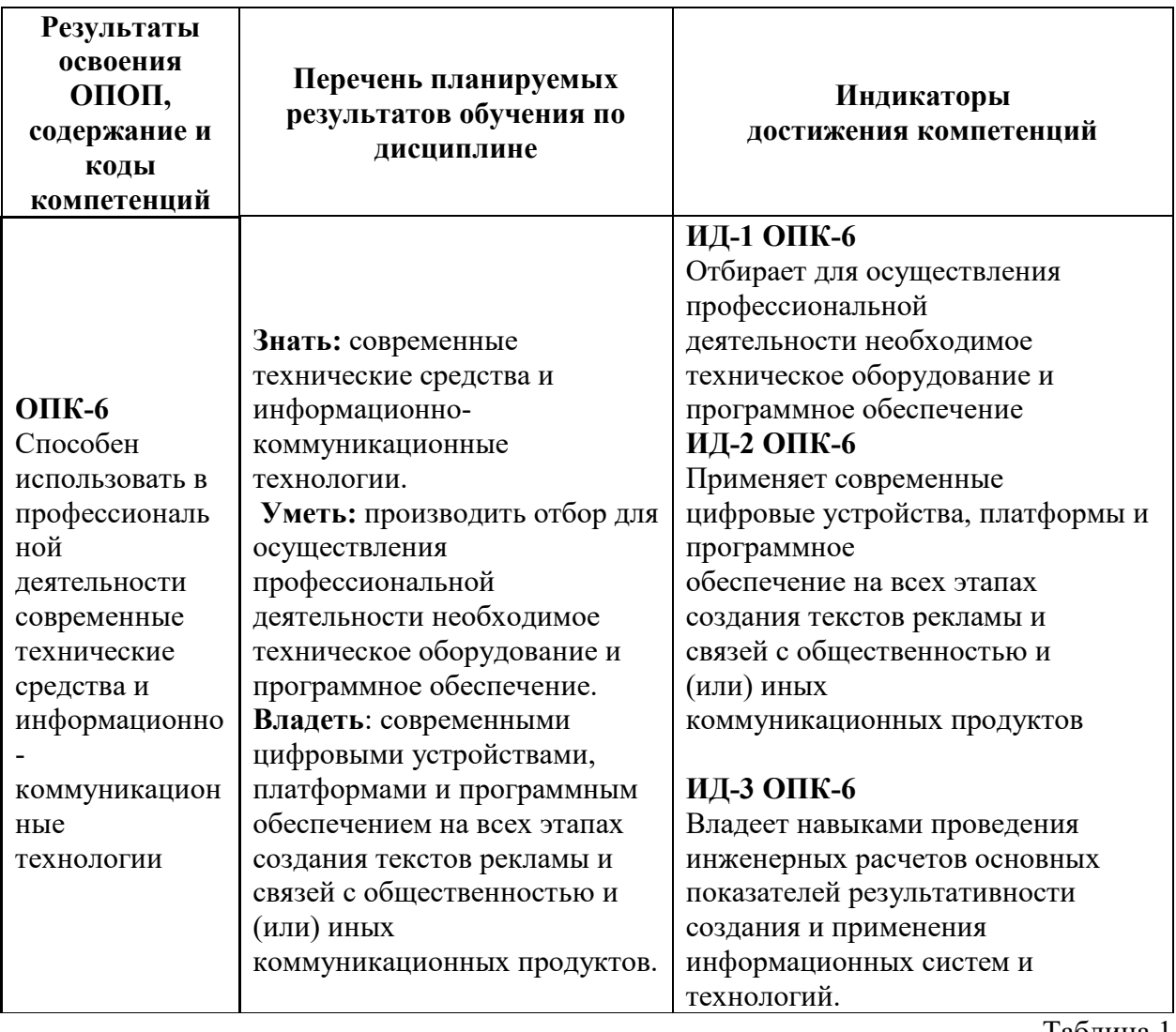

Таблица 1

## **2. Объем дисциплины в зачетных единицах**

Общая трудоемкость учебной дисциплины составляет 4 зачетных единицы (ЗЕ).

## **3. Содержание дисциплины**

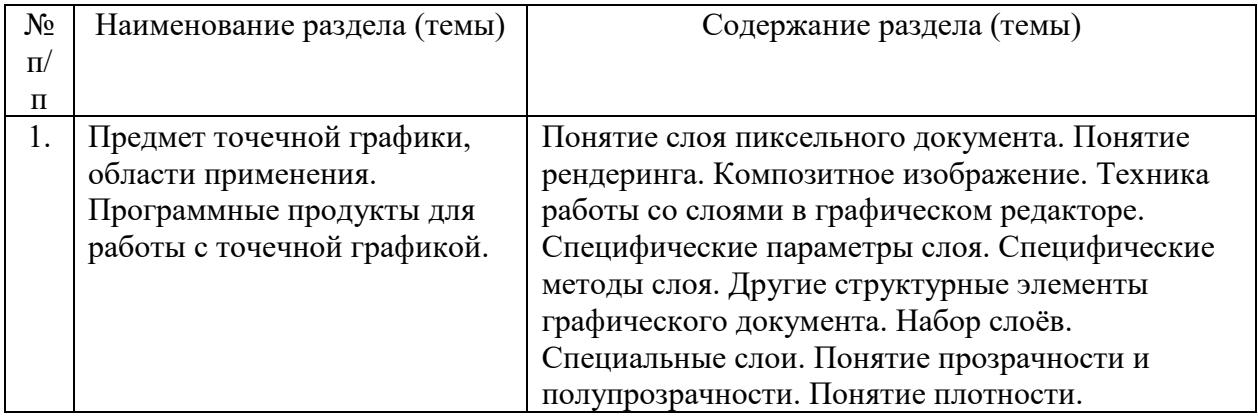

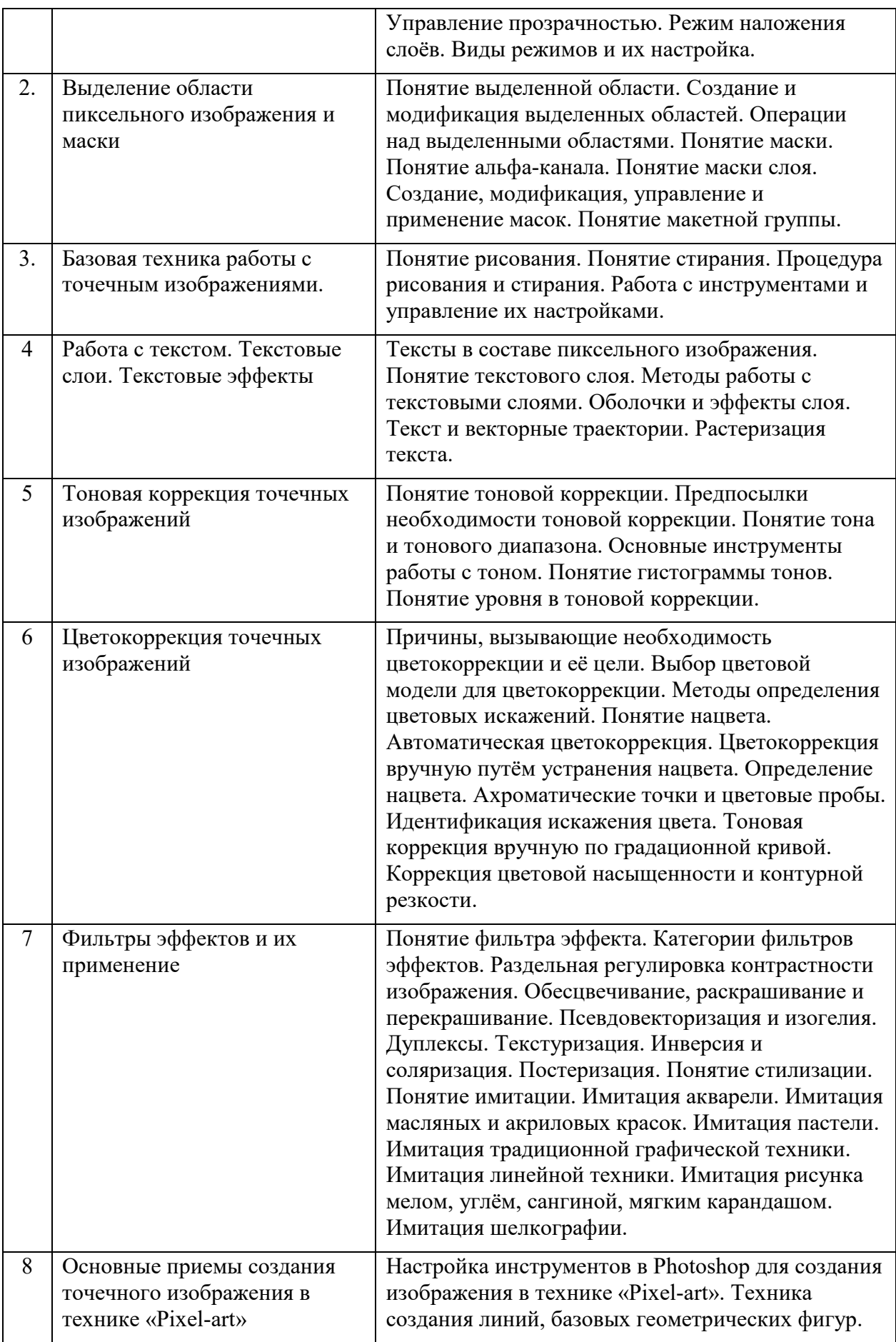

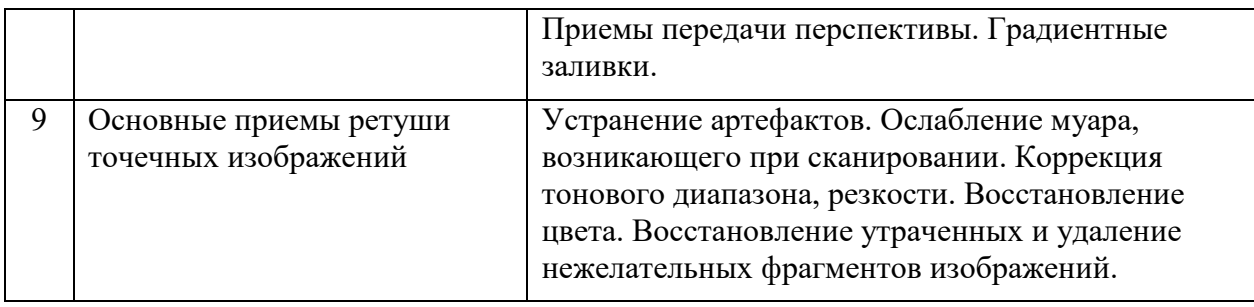

## **4. Методические указания для обучающихся по подготовке к практическим/семинарским занятиям**

## **4.1. Методические указания работы студента при подготовке к аудиторным занятиям**

Рассмотрим подробнее особенности подготовки к аудиторным

## **Работа с литературой.**

Для процесса самостоятельной работы чрезвычайно важно, чтобы студент умел работать со специальной литературой. Важность проблемного изучения специальной литературы объясняется тем, что оно является постоянным источником самообразования. Более то, такое обучение решает задачи активизации познавательной деятельности и развития творческих способностей студента.

Проблема сокращения затрат времени на получение необходимой информации является весьма существенной. В связи с этим целесообразно учесть наиболее авторитетные рекомендации по работе с литературными источниками

Рекомендуется соблюдать следующий порядок проработки книг, статей и другой печатной информации:

- внешний осмотр источника;

- беглый просмотр, к которому прибегают в тех случаях, когда внешний осмотр не позволил прийти к выводу и полезности данного источника информации;

-сплошное чтение;

-проработка источника и его конспектирование.

Следует подробнее остановиться на двух последних операциях работы с литературой.

Во-первых, как следует читать? Несмотря на то, что каждый человек читает все же так, как он привык, поставленный вопрос не следует считать риторическим. Современные методы скорочтения позволяют значительно сократить время на ознакомление с литературой особенно в тех случаях, когда она, хотя и представляет известный интерес, но не отвечает на все ваши вопросы.

Имеются люди, обладающие от природы даром скорочтения. Это- уникальный дар, но оказывается, что любой человек при определенном желании и необходимых тренировках может в сравнительно короткий срок освоить скорочтение. Речь идет, например, о таком простом и доступном для всех методе, как метод троекратного просмотра страницы с последовательно уменьшающейся скоростью: при первом просмотре с большой скоростью (10 сек. на страницу) автоматически запоминают некоторые главные слова и словосочетания на этой странице; при втором просмотре (20 сек. на страницу) внимание концентрируется уже на мыслях, а не на отдельных словах; третий просмотр сводится к медленному прочтению (30 сек.за страницу) наиболее важных отрывков, выявленных за предыдущие просмотры и признанных существенными , с точки зрения самого исследователя.

Специалисты указывают, что такой метод скорочтения после некоторой тренировки превращается в устойчивый навык, что позволяет в два раза снизить затраты времени на ознакомление с печатными источниками и соответственно увеличить объем получаемой информации.

Обзор литературы - обязательная часть самостоятельной работы студента. По обзору можно судить об уровне знаний и общей культуре работы с источниками информации (очень плохой признак - обзор, составленный после завершения работы). К этому вопросу следует подходить критически, выявить, что в том или ином вопросе известно, вполне достоверно, а что сомнительно, спорно и т.д. Опять же следует заметить, что нельзя научиться писать хорошие обзоры, читая инструкцию, - здесь нужен собственный опыт.

Затраты времени на составление обзора рекомендуется распределяй, примерно так: выписки из справочников, чтение и конспектирование основных монографий - 3-5%; составление рабочего плана обзора 1-2%; поиск периодики и составление списка источников- 5-8%; чтение и конспектирование периодики - 30- 40%; отбор материала из конспектов, его сопоставление и анализ-20-30%; написание обзора-10-20%; правка текста-10-15%; переписка и подготовка рисунков-5-6%.

Умение быстро находить нужную литературу следует считать одним из основных условий продуктивности и эффективности самостоятельной работы студента.

Этой цели призвана служить библиография, знание основ которой можно рассматривать как обязательное условие успешного поиска нужной литературы. Отсутствие же таких знаний и навыков в библиографическом поиске ведет к непроизводительным затратам времени на получение необходимой информации и может привести к поиску важных материалов и отвлечению внимания от главного.

Успешно^' поиску литературы содействуют , в первую очередь, читательские каталоги и картотеки, имеющиеся в библиотеках, а так же специальные библиографические издания. К последним относятся: Реферативный журнал Всероссийского института научной и технической информации (ВИНИТИ) по технике; библиографический журнал "Книжная летопись"; то же "Летопись журнальных статей"( специализированное издание), "Новости научно - технической литературы"; "Летопись периодических изданий РФ"; "Указатель государственных стандартов РФ"; аннотированные библиографические сборники об изобретениях и патентах (например, "Открытия, изобретения, промышленные образцы, товарные знаки"); бюллетень "Новые промышленные каталоги"; а также кандидатские и докторские диссертаций и др.

Помимо перечисленных информационных материалов на русском языке, библиотеки располагают указателями литературы и информационными сборниками на иностранных языках, издаваемыми в разных странах.

Все библиографические издания снабжаются различными библиографическими характеристиками от краткого описания до развернутого реферата. Этим же целям служат издаваемые библиотеками и другими органами информации различные тематические обзоры, иногда составляемые настолько обстоятельно, что ими можно пользоваться, не обращаясь к первоисточникам. Например, обзоры научно - исследовательского института проблем высшей школы. В целях сокращения времени, в течение которого ценная информация доходит до ее потребителя; ВИНИТИ, отраслевые институты НТИ, а также НИИ ВШ выпускают "Экспресс - информацию". Это особый вид информации, включающий сведения только о самом ценном и интересном материале из зарубежных и отечественных источников.

Основная ценность этой информации в том, что потребитель узнает об изданной литературе через 2-3 месяца после ее выхода в свет.

Тенденции современного мира таковы, что все больше и больше традиционных систем сменяются инновационными. ВХУТЕИН отрудничает с электронно-библиотечной системой «Лань». Наш институт идет в ногу со временем, и мы предлагаем нашим студентам доступ к тысячам учебных материалов. Студенты могут обращаться к электронной базе материалов, в которой найдется все.Электронно-библиотечная система наших партнеров —издательства «Лань» — это ресурс, включающий в себя как электронные версии книг и учебных пособий, так и электронные версии периодических изданий по естественным, техническим и гуманитарным наукам. Подписка ХУДОЖЕСТВЕННО-ТЕХНИЧЕСКОГО ИНСТИТУТА содержит литературу по следующим отраслям знаний: искусствоведение, информатика, социально-гуманитарные науки и многое другое.

Читать литературу без регистрации можно с устройств, подключенных к локальной сети организации. Зарегистрированные пользователи ЭБС **«**Лань**»** могут читать книги и журналы из любой точки мира. Зарегистрировать свой личный кабинет читателя можно с любого компьютера, подключенного к локальной сети ВХУТЕИН.

Зарегистрированные пользователи могут использовать мобильные приложения ЭБС «Лань» (iOS Android), которые позволяют скачивать книги для чтения в режиме офлайн на весь срок действия подписки ВУЗа. В приложения также интегрирован сервис невизуального чтения (синтезатор речи) для слабовидящих и незрячих читателей.

Сегодня умение работать с информацией выступает на передний план. Количество разнообразных информационных ресурсов в сети, которые можно использовать при изучении дисциплин учебного плана, огромно. Возникает серьезная проблема отбора нужного материала, причем его необходимо быстро просмотреть и решить, нужен он или нет для решения рассматриваемой проблемы. Это просмотровое или поисковое чтение. Эти виды чтения являются приоритетными при работе с ресурсами Интернета. Все рабочие программы дисциплин имеют разделы: «Перечень основной и дополнительной учебной литературы, необходимой для освоения дисциплины (модуля)» и «Перечень ресурсов информационно-телекоммуникационной сети «Интернет» (далее — сеть «Интернет»), электронных образовательных ресурсов, электронных библиотечных систем, профессиональных баз данных и информационных справочных систем, необходимых для освоения дисциплины (модуля)», которые призван помочь студентам ориентироваться в ЭБС «Лань» и в интернет ресурсах.

#### **Подготовка к лекции.**

Необходимость самостоятельной работы по подготовке к лекции определяется тем, что изучение любой дисциплины строится по определенной логике освоения ее разделов, представленных в рабочей программе дисциплины. Чаще всего логика изучения того или иного предмета заключатся в движении от рассмотрения общих научных основ к анализу конкретных процессов и факторов, определяющих функционирование и изменение этого предмета.

Следует учесть, что преподаватели нередко представляют краткие конспекты своих лекций вместе с рабочей программой или имеют авторские учебники, пособия по преподаваемому предмету. Знакомство с этими материалами позволяет заранее ознакомиться с основными положениями предстоящей лекции и активно задавать конкретные вопросы при ее изложении.

Преподаватель при чтении новой лекции обычно указывает на связь ее содержания с тем, которое было прежде изучено. качество освоения содержания конкретной дисциплины прямо зависит от того, насколько студент сам, без внешнего принуждения формирует у себя установку на получение на лекциях новых знаний, дополняющих уже имеющиеся по данной дисциплине.

#### **Подготовка конспектов**

 Письменный конспект – это работа с источником или литературой, целью которой является фиксирование и переработка текста.

Прежде чем приступить к конспектированию книги, статьи и пр., необходимо получить о ней общее представление, для этого нужно посмотреть оглавление, прочитать введение, ознакомиться с ее структурой, внимательно прочитать текст параграфа, главы и отметить информационно значимые места. Основу конспекта составляют план, тезисы, выписки, цитаты.

При составлении конспекта материал нало излагать кратко и своими словами. Наиболее удачно сформулированные мысли автора записываются в виде цитат, чтобы в дальнейшем их использовать.

Основными требованиями к содержанию конспекта являются полнота - это значит, что в нем должно быть отображено все содержание вопроса и логически обоснованная последовательность изложения. В тексте конспекта желательно приводить не только тезисные положения, но и их доказательства. При оформлении конспекта необходимо стремиться к емкости каждого предложения. Число дополнительных элементов конспекта должно быть логически обоснованным, записи должны распределяться в определенной последовательности, отвечающей логической структуре произведения. Для уточнения и лополнения необходимо оставлять поля.

Метолика составления конспекта

1. Внимательно прочитайте текст. Уточните в справочной литературе непонятные слова.

При записи не забудьте вынести справочные данные на поля конспекта;

2. Разбить текст на отдельные смысловые пункты и составьте план;

3. Кратко сформулируйте основные положения текста, отметьте аргументацию автора;

Законспектируйте 4. материал, четко следуя пунктам плана. При конспектировании старайтесь выразить мысль своими словами. Записи следует вести четко, ясно.

5. Грамотно записывайте цитаты. Цитируя, учитывайте лаконичность, значимость мысли.

При конспектировании надо приучить себя пользоваться такими простыми приемами;

- применение различного шрифта (наклон, печатный шрифт и т.д.);

- подчеркивание (обведение в рамку и т.д.);

- замечания на полях.

Контрольная работа - промежуточная форма контроля знаний студентов и представляет собой письменное выполнение определенных заданий [24, с. 60]. Она предназначена для проверки знаний студента по определенной учебной дисциплине, а также служит для закрепления полученных знаний, умений и навыков. В контрольной работе студентам предлагаются вопросы, сформулированные и разработанные на основании материала, изложенного в лекциях, обсужденного на семинарах или самостоятельно изученного студентами.

Для выполнения контрольной работы студентам предлагаются задания, которые имеют ответы, зафиксированные в литературе. В контрольной работе от студента требуется осведомленность о предлагаемых темах, проблемах и вопросах.

В зависимости от специфики изучаемой дисциплины контрольная работа может представлять собой:

тестовые задания, требующие однозначных ответов на поставленные вопросы;

психологические задачи, имеющие вариативные ответы;

разработку диагностических, тренинговых, психокоррекционных программ;

творческую работу по определенному разделу или проблеме изучаемой лисциплины.

Контрольная работа может использоваться в качестве текущей проверки и закрепления знаний, обеспечивать допуск к экзамену/зачету, а также позволяет контролировать и прогнозировать степень и качество усвоения материала.

Самостоятельная полготовка к контрольной работе включает в себя:

изучение конспектов лекций, раскрывающих материал, знание которого проверяется контрольной работой;

- повторение учебного материала, полученного при подготовке к семинарским, практическим занятиям и во время их проведения;

- изучение дополнительной литературы, в которой конкретизируется содержание проверяемых знаний;

- составление в мысленной форме ответов на поставленные в контрольной работе вопросы;

- формирование психологической установки на успешное выполнение всех заланий.

Контрольная работа оценивается преподавателем на основании определения точности и развернутости ответа студента на вопросы, а также решения задач

#### Полготовка эссе.

Эссе (в переводе с французского языка означает «опыт», «попытка», «проба») сочинение-рассуждение относительно небольшого объема со свободной композицией, выражающее индивидуальные впечатления, соображения по конкретному вопросу, проблеме и заведомо не претендующее на полноту и исчерпывающую предполагает выражение автором своей точки зрения, личной субъективной оценки предмета рассуждения, дает возможность нестандартного, оригинального освещения поднимаемой научной проблемы.

Структура эссе: четкое изложение сути поставленной проблемы; самостоятельно проведенный анализ этой проблемы с использованием концепций и аналитического инструментария, рассматриваемого в рамках дисциплины; выводы, обобщающие авторскую позицию по поставленной проблеме.

Типы эссе:

- «описательное» эссе - указывает направление или инструктирует выполнение задачи:

- «причинно-следственное» эссе - фокусирует внимание на предпосылках и последствиях решения исследуемой проблемы;

- «определяющее» эссе - расширенное толкование темы;

- «сравнивающее» эссе - фиксирует различия и/или сходства между позициями, идеями, подходами и т. д.;

- «аргументирующее (контр аргументирующее)» эссе - фиксирует обоснованное мнение относительно предмета изучения

Процедура защиты эссе не регламентируется.

Обязательными требованиями выступают:

-логичное, последовательное и доказательное обоснование авторской позиции в исследуемом предмете, основанное и подтверждаемое точными ссылками литературные источники и их авторов;

-многоаспектное освещение научной проблемы в рамках заявленной темы (без отклонений в смежные области);

-реферативно-аналитическая форма изложения материала - использование сравнений, обобщений как методов теоретического анализа используемых теорий, концепций, научных идей, ведущих к умозаключению (выводу), содержащему их оценку и собственную точку зрения;

-использование научной лексики, то есть категориального аппарата той отрасли науки, предмет которой заявлен в проблеме исследования. Допустимы, наряду с научным стилем, элементы художественного стиля (недопустимы бытовая лексика и стиль изложения):

-обоснование актуальности проблематики эссе - как теоретической, так и практической, а также значимость изучения вопроса для прояснения собственных проблем:

-список использованных источников.

Рекомендации по эффективному написанию эссе:

- фокусируйтесь на вопросе эссе:

- фиксируйте тезисы, которые вы хотите раскрыть в эссе;

-кратко формулируйте тезисы в начале своего эссе, в основной части развивайте их аргументацию, а в заключении четко и прямо формулируйте выводы, которые соотносите с заявленными тезисами;

-глубже анализируйте, меньше описывайте (кроме тех случаев, когда вы пишите описательный тип эссе);

-предъявляйте основания для сформулированных утверждений;

-используйте основную и дополнительную литературу по курсу.

#### Подготовка реферата

рефератом подразумевается творческая исследовательская Пол работа. основанная, прежде всего, на изучении значительного количества научной и иной литературы по теме исследования.

Какими положениями, советами, правилами следует пользоваться при самостоятельной работе над рефератом? Сразу же следует предупредить, универсальных рецептов нет, да и не может быть, так как студенты имеют различный уровень и запас знаний, обладают неодинаковыми умениями и навыками при самостоятельной работе, и, наконец, имеют различные условия для самостоятельной работы.

Главное при самостоятельной работе студента - это личная практика, которую необходимо приобретать и совершенствовать с первых дней учебы в вузе. Даже самые лучшие советы только тогда принесут пользу, когда сам студент работает систематически, проявляет трудолюбие и настойчивость при получении знаний, тем более, что объем знаний, которые необхолимо получить стуленту в период учебы в вузе, растет из года в год и обновляется.

Итак, некоторые советы все же можно предложить. Основой при самостоятельной работе над рефератом является умение пользоваться литературными источниками.

На какую бы тему студент не писал реферат, он должен знать много больше того, что собирается изложить в своем реферате.

Придать изложению убедительную форму, привести конкретный пример, излагать материал живым языком, эмоционально и интересно можно только после основательной работы с литературой. Эта работа должна носить критический характер, чтобы не повторить устаревших, общепризнанных или неправильных положений, фактов и др.

Реферат, как правило, должен содержать следующие структурные элементы:

- 1. титульный лист;
- 2. содержание;
- 3. введение:
- 4. основная часть;
- 5. заключение;

6. список использованных источников;

7. приложения (при необходимости).

В содержании приводятся наименования структурных частей реферата, глав и параграфов его основной части с указанием номера страницы, с которой начинается соответствующая часть, глава, параграф.

Во введении необходимо обозначить обоснование выбора темы, ее актуальность, объект и предмет, цель и задачи исследования, описываются объект и предмет исследования, информационная база исследования.

В основной части излагается сущность проблемы и теоретические сведения по теме реферата, дается критический обзор источников, собственные версии, сведения, опенки.

Солержание основной части должно точно соответствовать теме рефератаи полностью её раскрывать. Главы и параграфы реферата должны раскрывать описание решения поставленных во введении задач. Поэтому заголовки глав и параграфов, как правило, должны соответствовать по своей сути формулировкам задач реферата. Заголовка "ОСНОВНАЯ ЧАСТЬ" в содержании реферата быть не должно.

Текст реферата должен содержать адресные ссылки на теоретические работы, оформленные в соответствии требованиям ГОСТ Р 7.0.100-2018 – 2008 «Библиографическая запись. Библиографическое описание. Общие требования и правила составления». Также обязательным является наличие в основной части реферата ссылок на использованные источники. Изложение необходимо вести от третьего лица («Автор полагает...») либо использовать безличные конструкции и неопределенно-личные предложения («На втором этапе исследуются следующие подходы…», «Проведенное исследование позволило доказать...» и т.п.).

В заключении приводятся выводы, к которым пришел студент в результате выполнения реферата, раскрывающие поставленные во введении задачи. Список литературы должен оформляться в соответствии с общепринятыми библиографическими требованиями и включать только использованные студентом публикации. Количество источников в списке определяется студентом самостоятельно, для реферата их рекомендуемое количество от 10 до 20.

В приложения следует выносить вспомогательный материал, который при включении в основную часть работы загромождает текст (таблицы вспомогательных данных, инструкции, методики, формы документов и т.п.).

Объем реферата должен быть не менее 12 и более 20 страниц машинописного текста через 1,5 интервала на одной стороне стандартного листа А4 с соблюдением следующего размера полей: верхнее и нижнее  $-2$ , правое  $-1,5$ , левое  $-3$  см. Шрифт  $-14$ . Реферат может быть и рукописным, написанным ровными строками (не менее 30 на страницу), ясно читаемым почерком. Абзацный отступ – 5 печатных знаков. Страницы нумеруются в нижнем правом углу без точек. Первой страницей считается титульный лист, нумерация на ней не ставится, второй – оглавление. Каждый структурный элемент реферата начинается с новой страницы.

Список использованных источников должен формироваться в алфавитном порядке по фамилии авторов.

Литература обычно группируется в списке в такой последовательности:

1. источники, законодательные и нормативно-методические документы и материалы;

2. специальная научная отечественная и зарубежная литература (монографии, учебники, научные статьи и т.п.);

Включенная в список литература нумеруется сплошным порядком от первого до последнего названия.

По каждому литературному источнику указывается: автор (или группа авторов), полное название книги или статьи, место и наименование издательства (для книг и брошюр), год издания; для журнальных статей указывается наименование журнала, год выпуска и номер. По сборникам трудов (статей) указывается автор статьи, ее название и далее название книги (сборника) и ее выходные данные.

Приложения следует оформлять как продолжение реферата на его последующих страницах. Каждое приложение должно начинаться с новой страницы. Вверху страницы справа указывается слово "Приложение" и его номер. Приложение должно иметь заголовок, который располагается по центру листа отдельной строкой и печатается прописными буквами.

На все приложения в тексте работы должны быть ссылки. Располагать приложения следует в порядке появления ссылок на них в тексте.

Критерии оценки реферата.

Срок сдачи готового реферата определяется преподавателем.

В случае отрицательного заключения преподавателя студент обязан доработать или переработать реферат. Срок доработки реферата устанавливается руководителем с учетом сущности замечаний и объема необходимой доработки.

Оценка "отлично" выставляется за реферат, который носит исследовательский характер, содержит грамотно изложенный материал, с соответствующими обоснованными выводами.

Оценка "хорошо" выставляется за грамотно выполненный во всех отношениях реферат при наличии небольших недочетов в его содержании или оформлении.

Оценка "удовлетворительно" выставляется за реферат, который удовлетворяет всем предъявляемым требованиям, но отличается поверхностью, в нем просматривается непоследовательность изложения материала, представлены необоснованные выводы.

Оценка "неудовлетворительно" выставляется за реферат, который не носит исследовательского характера, не содержит анализа источников и подходов по выбранной теме, выводы носят декларативный характер.

## **Подготовка доклада**

Если вам поручено сделать доклад на студенческой научной конференции, не делайте вывод, что выступление перед какой-либо аудиторией - чрезмерно трудное дело, для этого даже не надо быть профессиональным оратором. Все что для этого требуется - соответствующее планирование и тщательная подготовка.

Для того, чтобы выступление не было скучным, докладчик должен понимать своих слушателей. Он должен представлять себе, что хочетуслышать и узнать его аудитория. Для эффективного выступления необходима также определенная стержневая идея, которая была бы его ядром.

Обычно в процессе непосредственной подготовки выступления возникает "страх перед сценой", он без труда может быть преодолен двумя способами: тщательной подготовкой выступления путем многократных репетиций и с помощью освоения простых правил публичного выступления и изучения требований, предъявляемых к докладчику с которыми мы и познакомимся, поскольку каждому рано или поздно придется выступать перед различными аудиториями с разными сообщениями. В любом случае следует помнить, что выступать исключительно ради престижа не рекомендуется, так как слушатель все видит, подмечает и чувствует. Кроме того, необходимо понимать, что слушатели пришли не для того, чтобы их развлекали и поэтому не следует склоняться в сторону театральности. Главное при подготовке доклада - понимание проблемы, это половина успеха.

Прежде чем выйти с докладом, спросите себя, почему вы хотите выступать и следует ли это делать. Если движущим мотивом для выступления является стремление к "популярности" или демонстрации своих способностей, лучше сидите на месте. Поверьте, опыту, для выступающего нет большего разочарования, чем неудачное выступление. Оно скорее нанесет ущерб, чем будет содействовать профессиональному совершенствованию.

Первой и наиболее важной ступенью планирования выступления, например, по техническим вопросам, является тщательный анализ аудитории и уровня ее заинтересованности.

Установив, что хочет она услышать, составьте обобщенную схему доклада.

Ниже приводится обобщенный перечень основных направлений доклада, которые могут представить интерес для различной аудитории в зависимости от ее специфики и уровня подготовки.

1. Общая заинтересованность в вопросе:

-отсутствие деталей;

-немного специфики;

-очень просто (наглядно).

2.Изложение новейших сведений в определенной области знаний.

3.Новейшие результаты исследований и разработок.

4. Оригинальный материал - изложение сугубо экономических вопросов.

5. Обзор литературы или исторический обзор.

Анализ многих неудачных докладов показывает, что основным их недостатком являлось неправильное определение того метода представления материала, который действительно необходим в каждом конкретном случае. Определив характер аудитории и соответствующий метод представления материала, можно перейти к следующему этапу разработке стержневой идеи доклада.

Всякий доклад должен иметь стержневую идею, определяемую как тема для выступления, она должна быть ясно и правильно сформулирована с самого начала.

Стержневая идея может иметь самый различный характер. Доклад сам по себе не ограничен обязательным наличием лишь одной - стержневой идеи. Однако обычно не рекомендуется иметь больше трех стержневых идей на доклад, если только они не связаны между собой.

Следует иметь в виду, что при наличии стержневой идеи необходимо использовать ее последовательно на протяжении всего выступления: доклад должен быть построен вокруг идеи таким образом, чтобы у слушателей не возникло сомнений относительно того, что является вашей целью.

Представляется сомнительным, что можно сделать доклад, который поддерживал бы интерес аудитории без центральной темы.

Вполне уместна аналогия докладчика с артистом на сцене, с темой пьесы, в которой участвует артист. Без определенного и интересного сюжета, вокруг которого разворачивается пьеса, артист (даже при самом хорошем исполнении и актерских способностях) не вызовет у своей аудитории какого - либо иного чувства, кроме скуки.

Начинающему докладчику рекомендуем примерный план выступления:

1. Начните с повторения названия доклада и при случае расширьте его до подзаголовка. Это должно служить точному определению содержания доклада.

2Продолжите вступление ясным изложением вашей стержневой идеи. Это его наиболее важная часть.

3. Перейдите от этого к современной оценке предмета изложения.

4.Затем кратко очертите различные вопросы, рассматриваемые в докладе, - здесь могут быть реально описаны различные пункты, которые вы намереваетесь обсудить, например, спроектированный вами новый дизайн продукт, дающий возможность увеличить объем продаж на 30%.

5.Закончите ваше выступление заключительным заявлением или повторением стержневой идеи

Одним из секретов успеха любого выступления перед аудиторией является энтузиазм. Если докладчик убежден в главной идее своего выступления, не выпускает ее из виду, он легко убедит аудиторию в правильности своей идеи.

Если вы никогда раньше не выступали с докладом, весьма вероятно, что вы будете чувствовать себя неуверенно. Вы знаете, что делать с вашими руками и ногами, как одеться, как стоять, и, в общем, будете испытывать ощущение неловкости, беззащитности перед аудиторией. Все это может быть преодолено тщательной подготовкой и приобретением практического опыта, но некоторые простые правила начинающему докладчику следует знать.

Во-первых, одежда. Не следует одеваться чересчур изысканно, рассматривайте детали своей одежды как часть подготовки к докладу. Главное, чтобы одежда соответствовала вашей фигуре. Кроме того, не поправляйте и не одергивайте свою одежду во время выступления. Оденьте тот костюм, к которому вы привыкли, это тоже снимет излишнее смущение.

Во-вторых, положение рук. Если вы новичок в искусстве публичных выступлений и еще не научились эффективно использовать руки, чтобы подчеркнуть вашу главную идею, лучше всего держите их вне поля зрения ваших зрителей. Ни в коем случае не нужно класть их в карман, так как это тоже может вызвать неудовольствие слушателей. Если вы хотите использовать свои жесты, то они должны выглядеть естественно для аудитории. Одним словом, начинайте с умеренных движений и развивайте технику жестикуляции постепенно. Отвыкайте от таких нервных манер, вроде раскачивания на носках, игры указкой, почесывания носа и др.

В-третьих, голосовая модуляция, несмотря на тот факт, что большинство людей хорошо модулируют свой голос в повседневной речи, этот природный дар, неизбежно теряется, как только они начинают выступать перед аудиторией. Видимо потому, что докладчик уделяет главное внимание продумыванию своих фраз, терминологии, которая могла бы произвести впечатление, сказывается, конечно и волнение докладчика, слабая подготовленность и многое другое, что приводит к определенной монотонности со слабой голосовой модуляцией. Что можно посоветовать?

Главное это - естественность, т.е. выступающий должен продемонстрировать точно такую же степень эмоциональности, какую он проявляет в повседневном общении с членами семьи и друзьями. Не пытайтесь создать голосовую модуляцию искусственно, это легко обнаруживается. Если вы хорошо знаете то, о чем собираетесь сказать, значит будет и энтузиазм по отношению к стержневой идее, а значит й голосовая модуляция придет к вам автоматически.

#### Подготовка к практическому занятию

Подготовка к практическому занятию включает следующие элементы самостоятельной деятельности: четкое представление цели и задач его проведения; выделение навыков умственной, аналитической, научной деятельности, которые станут результатом предстоящей работы. выработка навыков осуществляется с помощью получения новой информации об изучаемых процессах и с помощью знания о том, в какой степени в данное время студент владеет методами исследовательской деятельности, которыми он станет пользоваться на практическом занятии. Следовательно, работа на практическом занятии направлена не только на познание студентом конкретных явлений внешнего мира, но и на изменение самого себя. второй результат очень важен, поскольку он обеспечивает формирование таких общекультурных компетенций, как способность к самоорганизации и самообразованию, способность использовать методы сбора, обработки и интерпретации комплексной информации для решения профессиональных залач

Подготовка к практическому занятию нередко требует подбора материала, данных и специальных источников, с которыми предстоит учебная работа. студенты должны дома подготовить к занятию 3-4 примера по проблеме.

#### Подготовка к семинару

Семинар - форма групповых учебных занятий, которые проводятся под руководством преподавателя при активном участии студентов. Семинарские занятия позволяют студентам сформировать навыки работы с учебниками, первоисточниками, дополнительной литературой и справочниками, а также развивать способность самостоятельно мыслить и отстаивать свою точку зрения.

Готовясь к семинарскому занятию по, студент проходит несколько этапов.

-- Знакомится с методическими рекомендациями по подготовке к семинарскому занятию, опубликованными в данном учебно-методическом комплексе.

- Изучает содержание соответствующего вопроса по конспекту лекций и по базовым учебникам.

- Вычленяет основные идеи будущего выступления. Составляет план доклада или сообщения.

- Изучает дополнительную литературу. Конспектирует материал и т.д.

- Выявляет ключевые термины темы, определяет их содержание с помощью словарей, справочников.

- Составляет тезисы выступления или текст доклада с учетом материала учебника и дополнительной литературы.

- Репетирует выступление.

Доклад должен включать введение, основную часть и заключение.

Рекомендуемое время на доклад составляет 7-10 минут. Время на обсуждение – 5 минут. На дополнения по 10 минут.

подготовке и проведению круглого стола Круглый стол — это метод активного обучения, одна из организационных форм познавательной деятельности обучающихся, позволяющая закрепить полученные ранее знания, восполнить недостающую информацию, сформировать умения решать проблемы, укрепить позиции, научить культуре ведения дискуссии. Характерной чертой «круглого стола» является сочетание тематической дискуссии с групповой консультацией.

Одной из форм проведения семинара является «круглый стол»

Основной целью проведения «круглого стола» является выработка у обучающихся профессиональных умений излагать мысли, аргументировать свои соображения, обосновывать предлагаемые решения и отстаивать свои убеждения. При этом происходит закрепление информации и самостоятельной работы с дополнительным материалом, а также выявление проблем и вопросов для обсуждения.

Важной задачей при организации «круглого стола» является:

- обсуждение в ходе дискуссии одной-двух проблемных, острых ситуаций по данной теме;

- иллюстрация мнений, положений с использованием различных наглядных материалов (схемы, диаграммы, графики, аудио-, видеозаписи, фото-, кинодокументы);

- тщательная подготовка основных выступающих (не ограничиваться докладами, обзорами, а высказывать свое мнение, доказательства, аргументы).

При проведении «круглого стола» необходимо учитывать некоторые особенности:

а) нужно, чтобы он был действительно круглым, т.е. процесс коммуникации, общения, происходил «глаза в глаза». Принцип «круглого стола» (не случайно он принят на переговорах), т.е. расположение участников лицом друг к другу, а не в затылок, как на обычном занятии, в целом приводит к возрастанию активности, увеличению числа высказываний, возможности личного включения каждого учащегося в обсуждение, повышает мотивацию учащихся, включает невербальные средства общения, такие как мимика, жесты, эмоциональные проявления.

б) преподаватель также располагался в общем кругу, как равноправный член группы, что создает менее формальную обстановку по сравнению с общепринятой, где он сидит отдельно от студентов они обращены к нему лицом. В классическом варианте участники адресуют свои высказывания преимущественно ему, а не друг другу. А если преподаватель сидит среди студентов, обращения членов группы друг к другу становятся более частыми и менее скованными, это также способствует формированию благоприятной обстановки для дискуссии и развития взаимопонимания между преподавателем и студентами.

«Круглый стол» целесообразно организовать следующим образом:

1) Преподавателем формулируются (рекомендуется привлекать и самих студентов) вопросы, обсуждение которых позволит всесторонне рассмотреть проблему;

2) Вопросы распределяются по подгруппам и раздаются участникам для целенаправленной подготовки;

3) Для освещения специфических вопросов могут быть приглашены практики специалисты

4) В ходе занятия вопросы раскрываются в определенной последовательности.

Выступления специально подготовленных студентов обсуждаются и дополняются.

Задаются вопросы, студенты высказывают свои мнения, спорят, обосновывают свою точку зрения.

Основную часть «круглого стола» по любой тематике составляют дискуссия и дебаты.

Все письменные работы студенты проверяют на наличие неправомерных заимствований на основе системы Антиплпгиат. Авторский текст должен составлять  $75%$ 

#### Кейс-метол

«Кейс» - папка, чемодан, портфель (в то же время «кейс» можно перевести и как «случай, ситуация»). Процесс обучения с использованием кейс-метода представляет собой имитацию реального события, сочетающую в целом адекватное отражение реальной действительности, небольшие материальные и временные затраты и вариативность обучения. Учебный материал подается студентам в виде проблем (кейсов), а знания приобретаются в результате активной и творческой работы: самостоятельного осуществления целеполагания; сбора необходимой информации и ее анализа с разных точек зрения; выдвижения гипотезы, выводов, заключения; самоконтроля процесса получения знаний и его результатов.

К основным структурным элементам кейса относят:

-предисловие как вводную часть, дающую общую информацию о кейсе. Формы представления предисловия: резюме, краткое изложение кейса, исходные данные, глоссарий терминов, ключевые моменты, формулировка вопросов для исследования, содержание;

-основную часть (контекст, случай, факты и решения);

-послесловие как завершающую часть кейса, представляющую дополнительную информацию, которая позволит автору лучше разобраться в кейсе. Возможное размещение информации: база данных, приложения, ссылки, библиография

Порядок работы с кейсом:

-описывается конкретная ситуация, отражающая реальную проблему, которая имела место в жизни:

-преподавателем предлагается инструментарий для решения данной проблемы;

-студенты самостоятельно изучают полученные материалы и анализируют ситуацию в создаваемых рабочих группах;

-в каждой группе активно генерируются различные идеи по поводу решения данной проблемы;

-принятые каждой группой предложения оформляются для презентации всей аудитории;

-проводятся презентации,  $\mathbf{B}$ ходе которых каждая группа предлагает аргументированное

#### Веб-квест (Web-квест):

Веб-квестспециальным образом, организованный вид исследовательской деятельности, для выполнения которой обучающиеся осуществляют поиск информации в сети по указанным преподавателям адресам. Особенностью веб-квестов является то, что часть или вся информация для самостоятельной или групповой работы студентов с ним находится на различных веб-сайтах. Web-квест должен содержать следующие части: введение, в котором описываются сроки проведения, и задается исходная ситуация; набор ссылок на ресурсы сети, необходимые для выполнения задания, что расширяет исследовательскую и научную деятельность обучающегося, способствует углублению знаний по изученным вопросам, развивает умение работать с источниками информации, проявлению творческого подхода к построению логических связей для получения творческого продукта с элементами новизны и нестандартного решения.

## Технология «Портфолио»

Портфолио - «портфель», «папка специалиста», «папка для важных дел» или «папка документов»

В настоящее время под портфолио понимается:

-собрание и анализ документов, иллюстрирующих достижения его владельца; -коллекция и анализ образовательных продуктов;

-набор документов, иллюстрирующих профессиональные достижения;

-процесс и результат осмысления и обобщения собственного опыта работы;

-средство контроля, мотивации саморазвития;

-средство развития рефлексии и др. [27].

Основная цель ведения портфолио - систематизация опыта и более объективная оценка профессиональных умений

Виды портфолио:

1.Простое портфолио - портфолио документов (лицензии, сертификаты, дипломы, свидетельства); портфолио оценок или отзывов (рецензии, характеристики, благодарности); портфолио процесса (авторские разработки, управленческие технологии; авторские планы, схемы, проекты; методические рекомендации).

2.Комплексное портфолио - набор документов, отзывов, авторских материалов и творческих работ по теме портфолио.

Также в состав портфолио можно включать:

-рефераты и эссе;

-обобщения семинарских дискуссий;

-критические заметки в процессе изучения материала;

-размышления студента над той или иной проблемой;

-краткий анализ прочитанной литературы;

-библиографические обзоры и т. п. [23, с. 26].

Портфолио позволяет:

-усилить практическую ориентацию и инструментальную направленность образования: достижения оптимального сочетания фундаментальных и практических знаний; решение данной проблемы.

-направить образовательный процесс не только на усвоение знаний, но и на развитие способностей мышления, выработку практических навыков;

-расширить применение интерактивных и коммуникативных форм работы;

-приблизить изучаемый материал к проблемам повседневной жизни;

-развить навык самостоятельной работы;

-усилить дифференциацию и индивидуализацию образовательного процесса;

-выявить одаренных студентов и наладить с ними индивидуальный процесс подготовки к поступлению в аспирантуру;

-развить у студентов навык саморефлексии.

Типы портфолио:

1.«Папка достижений», направленная на повышение собственной значимости студента и отражающая его учебные, исследовательские и творческие успехи. Такое портфолио предъявляется как результат освоения учебной дисциплины, а итоговое портфолио за все годы обучения - как квалификационный результат творческого и научного развития на государственном экзамене по специальности.

2.Рефлексивное портфолио, раскрывающее динамику личностного развития студента, помогающее отследить результативность его деятельности как в количественном, так и в качественном планах. В эту папку собираются все контрольные и творческие работы: публикации, эссе, рефераты, зачетные и курсовые работы в течение определенного срока. Такое портфолио позволяет усилить глубину научного исследования выпускной квалификационной работы.

3.Проблемно-исследовательское, связано с написанием реферата, научноисследовательской работы, подготовкой к выступлению на конференции.

4.Тематическое, создаваемое в процессе изучения какой-либо большой темы, раздела, учебного курса .

При работе над «портфолио» важно, чтобы акцент делался на сильных сторонах студента (что он знает и умеет), а не на слабых. Так, студент имеет возможность увидеть свой собственный рост, документально отслеживая индивидуальное продвижение в образовательном процессе за определенный период времени

Работа над созданием портфолио позволяет целенаправленно документировать и четко отслеживать реальное движение студента в процессе самостоятельного выполнения различного рода заданий , а также позволяет в полной мере выявить склонности и способности студента, помочь ему сделать правильный выбор в сфере дальнейшей профессионализации (практическая направленность деятельности, научноисследовательская)

При формировании портфолио следует учитывать ряд принципиальных положений:

1.Портфолио - это не просто форма представления коллекции образцов продуктов учебно-познавательной деятельности студента и материалов из внешних источников, а средство реализации конкретной цели. Также принципиально важно, чему учится студент в процессе создания портфолио. (Рефлексия своей деятельности может осуществляться студентом и в ином формате).

2.Несмотря на многообразие видов портфолио, есть всего две главные цели их создания: оценка или обучение, что обусловливает специфику структуризации и уровень формализованности параметров. Именно выбранная цель определяет все остальное: компоненты, содержание, критерии оценки, степень «делегирования» ответственности и т. д. Цель должна быть ясна и преподавателю, и студенту.

3.Студент активно вовлечен в процесс работы над портфолио, включая отбор содержимого, разработку критериев успешного достижения цели и саморефлексию.

4.Важно четкое и полное изложение критериев, которые позволяют студенту получить ясное представление о намеченных целях, а также предоставляют языковые средства, терминологический аппарат для общения преподавателя и студента в процессе постановки, корректировки и реализации поставленных целей (студент имеет возможность поделиться своими мыслями и чувствами о своей работе

Окончательный вариант портфолио студент представляет к защите выпускной квалификационной работы. Но уже с первого семестра начинает его формировать. Для этого на своем персональном компьютере формирует папку 1 курс, внутри этой папки должны быть представлены папки с указанием дисциплин 1 курса, а в них вложены файлы всех письменных работ студентов по данной дисциплине (доклады, рефераты, эссе, практические работы, проектные работы и др.)

## **Метод проектов**

Метод проектов - это совокупность учебно-познавательных приемов, позволяющих решить проблему в результате самостоятельных действий обучающихся с презентацией этих результатов

Этапы работы над проектом:

1.Подготовка - определение темы и целей проекта.

2.Планирование - определение источников информации, способов сбора и анализа, а также способа представления результатов; установление критериев оценки результата и процесса разработки проекта; распределение заданий и обязанностей между членами команды.

3.Исследование - сбор информации и решение промежуточных задач (интервью, опросы, наблюдения, эксперименты).

4.Анализ и обобщение: анализ информации, оформление результатов, формулировка выводов.

5.Представление проекта - устная форма или письменный отчет.

- работа над проектом всегда направлена на разрешение конкретной проблемы исследовательской, информационной, практической;

-обязательно осуществляется планирование действий по разрешению проблемы. Наиболее важной частью плана является пооперационная разработка проекта, в которой приводится перечень конкретных действий с указанием результатов, сроков и ответственных;

-в процессе работы организуется поиск информации, которая затем обрабатывается, осмысливается и представляется участниками проектной группы;

- результатом работы над проектом является его продукт, который создается участниками проектной группы;

-презентация и защита готового проекта;

-создание проектной папки, в которой собраны все рабочие материалы, в том числе черновики, отчеты и др.;

-рефлексия - как на определенных этапах, так и по итогам реализации проекта [29, с. 17].

Критерии оценивания проектов: постановка цели и обоснование проблемы проекта; планирование путей ее достижения; глубина раскрытия темы; разнообразие источников информации, целесообразность их использования; соответствие выбранных способов работы цели и содержанию проекта; анализ хода работы, выводы и перспективы; личная заинтересованность автора, творческий подход к работе; соответствие требованиям оформления письменной части; качество проведения презентации; качество проектного продукта

#### **Презентация**

Презентация - это набор слайдов, объединенных общей темой и хранящихся в общем файле, а также «средство убеждения и завоевания доверия» . Слайд - относительно автономная информационная структура, содержащая различные объекты, которые представляются на общем экране в виде единой композиции .

Использование презентаций в учебном процессе способствует:

- наглядному представлению учебного материала;

- эффективному усвоению учебного материала через активизацию познавательной деятельности студентов и систематизацию знаний;

- повышению интереса к изучаемой дисциплине;

- самовыражению и задействованию чувств и эмоций студентов;

- развитию приемов мышления: анализа, синтеза, сравнения, обобщения;

- развитию умений осуществлять обработку информации;

- формированию у студентов информационной культуры;

- формированию навыков самоконтроля и самооценки;

- эстетическому воспитанию за счет использования компьютерной графики, технологии мультимедиа;

- приобретению опыта использования информационных технологий в индивидуальной и коллективной учебно-познавательной деятельности;

- проявлению и развитию поисковой активности студентов [31].

Функции презентаций:

- мотивирующая - содержание слайдов презентации помогает создавать проблемные ситуации, которые становятся источником «познавательной напряженности» и познавательным стимулом для студентов;

- информационная - позволяет преподавателю передавать, а студенту принимать важную учебную информацию;

- иллюстративная - обеспечивает следование принципу наглядности, что особенно важно для студентов с наглядно-образным типом мышления;

ориентирующая в деятельности и организующая деятельность последовательность кадров презентации может представлять полные и неполные ориентировочные основы деятельности студентов;

- обеспечивающая обратную связь - слайды презентации могут представлять критерии выполнения заданий, эталоны ответов, культурно-исторические аналоги [31].

Последовательность подготовки презентации:

1.Четко сформулировать цель презентации: мотивировать аудиторию, убедить, заразить какой-то идеей или формальный отчет.

2. Определить формат презентации: живое выступление (какова продолжительность) или электронная рассылка (каков будет контекст презентации).

3. Отобрать всю содержательную часть для презентации и выстроить логическую цепочку представления.

4. Определить ключевые моменты в тексте и их выделить.

5. Определить виды визуализации (картинки) для отображения их на слайдах в соответствии с логикой, целью и спецификой материала.

6. Подобрать дизайн и форматировать слайды (количество картинок и текста, их расположение, цвет и размер).

7.Проверить визуальное восприятие презентации

Структура презентации: открытие; обзор; содержание; заключение; закрытие.

Структура изложения материала в перзентации: проблема - решение; возможности - средства; факт - заблуждение; сравнение - контраст; форма - функции; реальные истории

Советы создателям презентаций:

Стиль: соблюдайте единый стиль оформления; избегайте стилей, отвлекающих от самой презентации; вспомогательная информация (управляющие кнопки) не должны преобладать над основной информацией (текст, рисунки).

Фон: для фона выбирайте более холодные тона.

Использование цвета. На одном слайде рекомендуется использовать не более трех цветов: один для фона, один для заголовков, один для текста. Для фона и текста используйте контрастные цвета.

Анимационные эффекты: используйте возможности компьютерной анимации для представления информации на слайде; не стоит злоупотреблять различными анимационными эффектами, они не должны отвлекать внимание от содержания информации на слайде.

Способы выделения информации. Следует использовать: разные цвета шрифтов, штриховку, стрелки; рисунки, схемы для иллюстрации наиболее важных фактов.

Содержание информации: используйте короткие слова и предложения; минимизируйте количество предлогов, наречий, прилагательных; заголовки должны привлекать внимание аудитории.

Расположение информации на странице. Предпочтительно горизонтальное расположение информации. Наиболее важная информация должна располагаться в центре экрана. Если на слайде есть картинка, надпись должна быть под ней.

На слайдах следует употреблять простые шрифты, делать графики и диаграммы такого размера, чтобы они занимали не менее половины поля презентации. При этом слайд не должен быть перегружен излишним количеством материала – целесообразнее разбить материал на несколько слайдов.

Объем информации. Не стоит заполнять один слайд слишком большим объемом информации: люди могут единовременно запомнить не более трех фактов, выводов, определений. Наибольшая эффективность достигается тогда, когда ключевые пункты отображаются по одному на каждом отдельном слайде [.

Практические советы по подготовке презентации:

-готовьте отдельно: печатный текст, слайды, раздаточный материал;

-слайды - визуальная подача информации, которая должна содержать минимум текста, максимум изображений, несущих смысловую нагрузку, выглядеть наглядно и просто;

-текстовое содержание презентации - устная речь или чтение, которая должна включать аргументы, факты, доказательства и эмоции;

-рекомендуемое число слайдов 12-15;

- обязательная информация для презентации (тема, фамилия и инициалы выступающего; план сообщения; краткие выводы из всего сказанного; список использованных источников);

- раздаточный материал - должен обеспечивать ту же глубину и охват, что и живое выступление, а также должен быть более информативным

Основная цель ведения портфолио - систематизация опыта и более объективная оценка профессиональных умений

#### **Подготовка к промежуточной аттестации.**

Промежуточная аттестация – это подведение итога изучения дисциплины учебного плана образовательной программы. Промежуточная аттестация может проводиться в форме зачета, дифференцированного зачет (зачета с оценкой) и экзамена

#### **Подготовка к зачету (в том числе к дифференцированному зачету)**.

Зачет является традиционной формой проверки знаний, умений, компетенций, сформированных у студентов в процессе освоения всего содержания изучаемой дисциплины. Дифференцированный зачета – это зачет с оценкой

Самостоятельная подготовка к зачету должна осуществляться в течение всего семестра, а не за несколько дней до его проведения. подготовка включает следующие действия. прежде всего нужно перечитать все лекции, а также материалы, которые готовились к семинарским и практическим занятиям в течение семестра. затем надо соотнести эту информацию с вопросами, которые даны к зачету. Если информации недостаточно, ответы находят в предложенной преподавателем литературе. рекомендуется делать краткие записи. речь идет не о шпаргалке, а о формировании в сознании четкой логической схемы ответа на вопрос. накануне зачета необходимо повторить ответы, не заглядывая в записи.

#### **Подготовка к экзамену**

 Подготовка к экзамену схожа с подготовкой к зачету, особенно если он дифференцированный. но объем учебного материала, который нужно восстановить в памяти к экзамену, вновь осмыслить и понять, значительно больше, поэтому требуется больше времени и умственных усилий. необходимо перечитать лекции, вспомнить то, что говорилось преподавателем на семинарах и практических занятиях, а также самостоятельно полученную информацию при подготовке к ним. важно сформировать целостное представление о содержании ответа на каждый вопрос, что предполагает знание разных научных трактовок сущности того или иного явления, процесса, умение раскрывать факторы, определяющие их противоречивость, знание имен ученых, изучавших обсуждаемую проблему. необходимо также привести информацию о материалах эмпирических исследований, что указывает на всестороннюю подготовку студента к экзамену. ответ, в котором присутствуют все указанные блоки информации, наверняка будет отмечен высокой оценкой. для ее получения требуется ответить и на дополнительные вопросы, если экзамен проходит в устной форме.

Рекомендуется подготовку к экзамену осуществлять в два этапа. На первом, в течение 2-3 дней, подбирается из разных источников весь материал, необходимый для развернутых ответов на все вопросы. ответы можно записать в виде краткого конспекта. на втором этапе по памяти восстанавливается содержание того, что записано в ответах на каждый вопрос.

## **4.2. Примерные вопросы для самостоятельной работы:**

- 1. Слои в пиксельных графических локументов:
- 2. Специфические атрибуты слоёв пиксельных графических документов.
- 3. Изобразительные возможности режимов наложения слоя.
- 4. Изобразительные возможности цветовых каналовю
- 5. Изобразительные возможности масок
- 6. Изобразительные возможности пиксельного текста.
- 7. Особенности тоновой коррекции цветных изображений.
- 8. Особенности последовательного и совместного выполнения тоновой и цветовой коррекции.
- 9. Цветокоррекция натюрморта
- 10. Коррекция динамического диапазона натюрморта монохром.
- 11. Выбор чёрной и белой точек.
- 12. Гамма-коррекция изображений.
- 13. Понятие градационной кривой.
- 14. Коррекция изображения с использованием кривых.
- 15. Раздельная регулировка контрастности изображения
- 16. Обесцвечивание, раскрашивание и перекрашивание.
- 17. Псевдовекторизация и изогелия.
- 18. Дуплексы.
- 19. Текстуризация.
- 20. Инверсия и соляризация.
- 21. Постеризация.
- 22. Понятие стилизации.
- 23. Понятие имитации. Имитация акварели.
- 24. Имитация масляных и акриловых красок. И
- 25. митация пастели.
- 26. Имитация традиционной графической техники.
- 27. Имитация линейной техники.
- 28. Имитация рисунка мелом, углём, сангиной, мягким карандашом.
- 29. Имитация шелкографии

## **4.3. Примерные типовые задачи к промежуточной аттестации**

## **Задание 1**

Клонирующий штамп и клонирование.

Корректировка оптической плотности.

Работа с нежелательно резкими тенями.

Локальное усиление контурной резкости.

## **Задание 2**

Локальное усиление теней.

Устранение пыли и пятен.

Царапины и заломы.

Коррекция динамического тонового диапазона.

## **Задание 3**

Идентификация нацвета.

Устранение нацвета.

Локальная цветовая коррекция.

Цветовая коррекция кожи.

## **Задание 4**

Корректировка контурной резкости.

Раскрашивание монохромного изображения.

Совмещение изображений по краям (панорамы).

## **Задание 5**

Устранение эффекта красных глаз.

Отбеливание и увеличение яркости зубов.

Подавление морщин.

Удаление пигментных пятен.

Улучшение внешнего вида глаз.

# **5. Оценочные средства по дисциплине**

# **5.1. Примерный перечень вопросов к промежуточной аттестации по дисциплине**

- 1. Достоинства и недостатки пиксельных изображений.
- 2. Цветовые модели и цветовое разрешение. Основные и дополнительные цвета.
- 3. Цветовая модель RGB.
- 4. Цветовая модель CMYK.
- 5. Цветовая модель HSB.
- 6. В чем сходство и отличие аддитивной и субтрактивной моделей цвета?
- 7. Почему в субтрактивной модели цвета базовых цветов больше, чем в аддитивной?
- 8. Интерфейс программы GNU Image Manipulation Program, изменение содержимого окна.
- 9. Выделение прямоугольных и эллиптических фрагментов изображения, трансформация выделенной области.
- 10. Выделение фрагментов произвольной формы, назначение параметров инструментов.
- 11. Изменение и перемещение выделенного фрагмента.
- 12. Выбор цвета. Однотонная и градиентная заливки.
- 13. Быстрая маска (редактирование, изменение режима).
- 14. Альфа-канал (назначение, редактирование).
- 15. Рисующие инструменты. Настройка параметров.
- 16. Инструменты группы Eraser (ластик). Настройка параметров.
- 17. Инструменты группы Stamp (штамп).
- 18. Инструменты Healing Brush (исцеляющая кисть) и Patch (заплата).
- 19. Ретушь изображения (использование фильтров Sharpen, Blur, Dust & Stratches).
- 20. Работа со слоями. Эффекты слоев.
- 21. Особенности слоя Background (фон). Преобразование слоя Background (фон) в обычный слой и наоборот.
- 22. Тоновая коррекция изображений (коррекция светов, теней и средних тонов).
- 23. Тоновая коррекция изображений (коррекция произвольного тонового интервала, упрощенная коррекция)
- 24. Цветовая коррекция. Инструменты изменения цветового баланса.
- 25. Цветовая коррекция. Инструмент воздействия на определенные цвета.
- 26. Обработка монохромных изображений (раскрашивание и обесцвечивание). Режим Bitmap.
- 27. Использование макрокоманд (создание собственного набора макрокоманд и макрокоманды).
- 28. Модификация макрокоманд.
- 29. Пакетная обработка нескольких изображений

# **5.2. Примерные тесты для промежуточной аттестации**

- 1. В пиксельной графике минимальный размер пикселя определяется:
- a. его толщиной;
- *b. разрешающей способностью устройства ввода или вывода;*
- c. линейными размерами изображения;
- d. настраивается произвольно.
- 2.Чем меньше размер пикселя, тем разрешение при печати:
- a. выше;
- b. ниже;
- c. заметнее;

d. никак не зависит.

3.Для управления позиционированием графического документа внутри окна используется инструмент управления:

- a) контекстное меню;
	- b) панель атрибутов;
	- c) заголовок окна:
	- d) навигатор.

4.Часть графического документа, совпадающая с ним по размерам и разрешению, но представляющая собой отдельное пиксельное изображение — это:

- a) выделенная область;
- b) пиксель;
- c) слой;
- d) маркер.

5.Композитное изображение — это:

- a) изображение, обработанное несколькими фильтрами;
- b) изображение, в котором используется аддитивная цветовая модель;
- c) результат рендеринга, полученный при сложении стопки слоёв;
- d) изображение, в котором элементы расположены правильно с точки зрения композиции.

6.Активный слой — это такой слой, в котором:

a) выделен хотя бы один пиксель;

b) все операции редактирования распространяются только на изображение, расположенное на этом слое;

- c) есть хотя бы один непустой пиксель;
- d) находится ещё один вложенный слой.
- 7.К специфическим параметрам слоя не относится:
- a) номер в стопке;
- b) прозрачность;
- c) толщина;
- d) признак блокировки.
- 8.К специфическим методам слоя не относится:
- a) перемещение в стопке;
- b) связывание;
- c) изменение режима наложения;

d) раскрашивание.

9.Связывание слоёв используется для того, чтобы:

- a) слои не разбегались в разные стороны;
- b) определить взаимный порядок расположения каждого слоя в стопке;

c) связанные слои при перемещении любого из них в плоскости изображения двигались синхронно;

d) связанные слои при перемещении любого из них в стопке двигались синхронно.

10.При создании нового слоя по умолчанию все пиксели этого слоя:

- a) являются прозрачными;
- b) приобретают цвет переднего плана;
- c) приобретают цвет фона;
- d) становятся чёрными.

11.Режим наложения — это:

a) алгоритм, который определяет порядок следования слоёв в стопке;

b) алгоритм, по которому определяется порядок следования пикселей внутри слоя;

c) алгоритм, по которому процедура рендеринга обрабатывает пиксели выделенного слоя при построении композитного изображения;

d) алгоритм определения прозрачности слоя.

12.Логическое значение, определяющее, будет участвовать данный слой в процедуре рендеринга или нет, называется:

a) признак блокировки;

b) признак видимости;

c) признак доступности;

d) признак подлинности.

13.У режима блокировки может быть только определённое число состояний, и это число равно:

a) один;

b) четыре;

c) два;

d) шесть.

14.Процедура, при которой выполняется рендеринг композитного изображения с размещением результата на новом слое документа вместо всех ранее располагавшихся в нём слоёв, называется:

a) сведение слоёв;

b) удаление слоёв;

c) очистка слоёв;

d) нормализация слоёв.

15.Корректирующий слой предназначен для:

a) изменения цвета пикселей слоя путём применения к ним дополнительного изображения;

- b) изменения режима наложения текущего слоя;
- c) сохранения типа и управляющих параметров преобразования;
- d) изменения режима наложения верхнего слоя в стопке.

16.Прозрачность пикселей слоя влияет на:

- a) только на композитное изображение;
- b) только на этот слой;

c) и на этот слой, и на композитное изображение;

d) и на этот слой, и на композитное изображение при условии, что выше в стопке нет слоя со 100% непрозрачностью.

17.Характерная особенность режима наложения слоёв «Растворение» состоит в том, что:

a) этот слой выключает видимость всех лежащих ниже в стопке слоёв;

b) степень итоговой прозрачности пикселей накладываемого слоя не меняется плавно с изменением степени прозрачности слоя, но влияет только на число пикселей, ставших полностью прозрачными;

c) степень итоговой прозрачности пикселей накладываемого слоя не меняется плавно с изменением степени прозрачности слоя, но меняется пошагово;

d) степень итоговой прозрачности пикселей накладываемого слоя не меняется, но меняется степень итоговой прозрачности всех лежащих ниже в стопке слоёв.

18.В режиме наложения слоёв «Разность», пиксели окрашиваются в чёрный цвет, если:

- a) пиксели базового слоя имеют полную прозрачность;
- b) пиксели накладываемого слоя имеют полную прозрачность;
- c) цвета пикселей базового и накладываемого слоя совпадают;
- d) цвета пикселей базового и накладываемого слоя не совпадают.

19.Канал цвета представляет собой:

a) вспомогательное штриховое изображение;

b) вспомогательное монохромное изображение;

c) вспомогательное цветное изображение;

d) набор характеристик значений (таблицу).

20.В аддитивной цветовой модели при сложении цветов всех каналов итоговый цвет всегда будет являться оттенком серого, если:

a) один из каналов недоступен;

b) в каждом из каналов значение цветовых характеристик будет сильно отличаться;

c) в каждом из каналов значение цветовых характеристик будет одинаковым;

d) в каждом из каналов значение цветовых характеристик будет равно нулю и только нулю.

21.Количество цветовых каналов определяется:

a) количеством цветов в цветовом круге;

b) количеством базовых цветов в используемой цветовой модели;

c) количеством цветов в используемой палитре индексированного цвета;

d) разрядностью изображения.

22.Назначение первого канала цветовой модели Lab — отображается следующая характеристика:

- a) светлота;
- b) тон;
- c) насыщенность;
- d) прозрачность.

23.В результате рендеринга двух слоёв с одинаковым изображением в режиме наложения «умножение»:

- a) изображение станет светлее;
- b) изображение станет темнее;
- c) изображение не изменится;
- d) изображение станет полупрозрачным.

24.Выделенная область служит для:

a) указания области, которая не участвует в формировании композитного изображения;

b) указания области, в которую следует поместить вставляемый из буфера объект;

c) указания области, на которую будут распространяться все операции редактирования, выполняемые после её создания;

d) указания области, до которой изображение будет обрезано.

25.По умолчанию размер выделенной области:

a) совпадает с непрозрачными пикселями текущего слоя;

- b) совпадает с непрозрачными пикселями композитного изображения;
- c) совпадает с границами видимого изображения;
- d) равен нулю.

26.Граница выделенной области может быть размытой:

- a) да;
- b) нет;
- c) в зависимости от настроек;

d) да, но отображаться в обычном режиме она будет с резкими краями.

27.В режиме быстрой маски граница выделенной области может быть размытой:

- a) да;
- b) нет;
- c) в зависимости от настроек;

d) да, но отображаться в этом режиме она будет с резкими краями.

28.Для сохранения выделенных областей с целью их дальнейшего использования, применяется:

- a) сохранение выделенной области в файл;
- b) сохранение выделенной области в режиме быстрой маски;
- c) сохранение выделенной области в альфа-канале;
- d) сохранение выделенной области невозможно.

29.Маска выделения обычно представляет собой:

- a) штриховое изображение;
- b) монохромное изображение;
- c) полноцветное изображение;
- d) векторное изображение.

30.При преобразовании монохромного изображения в штриховое используется метод:

- a) цветокоррекции;
- b) цветоделения;
- c) растушёвки;
- d) тоновой отсечки.

# **6. Перечень основной и дополнительной учебной литературы**

## **а) основная литература**

1. Алексеев, А.П. Информатика 2015 [Электронный ресурс] : учебное пособие. — Электрон. дан. — М.: СОЛОН-Пресс, 2015. — 400 с. — Режим доступа: http://e.lanbook.com/books/element.php?pl1\_id=64921

2. Залогова, Л.А. Компьютерная графика. Элективный курс: практикум [Электронный ресурс] : учебное пособие. — Электрон. дан. — М. : "Лаборатория знаний" (ранее "БИНОМ. Лаборатория знаний"), 2014. — 262 с. — Режим доступа: http://e.lanbook.com/books/element.php?pl1\_id=50554

## **б) дополнительная литература**

1. Хахаев, И.А. Свободный графический редактор GIMP: первые шаги [Электронный ресурс] : . — Электрон. дан. — М. : ДМК Пресс, 2010. — 231 с. — Режим доступа: http://e.lanbook.com/books/element.php?pl1\_id=1161

# **7. Перечень ресурсов информационно-телекоммуникационной сети «интернет» (далее – сеть «интернет», электронных образовательных ресурсов, электронных библиотечных систем, необходимых для освоения дисциплины**

- 1. Google Docs (Текстовый редактор, текстовый процессор, программа презентаций),
- 2. GNU Image Manipulation Program (Графический редактор),
- 3. http://www.photoshop-master.ru/ —уроки Photoshop, собранные со всего мира и переведенные на русский язык.
- 4. http://photoshop.demiart.ru/ Коллекция разнообразных уроков Фотошопа. От простейших спецэффектов до сложнейшей компьютерной графики.
- 5. http://www.intuit.ru/ Национальный открытый университет
- 6. http://www.expert.ru
- 7. Портал Правительства России: http://government.ru.
- 8. http://elibrary.ru/ Российский индекс научного цитирования (РИНЦ). Национальная информационно-аналитическая система.
- 9. www.scopus.com SCOPUS (SCIVERSE SCOPUS). Мультидисциплинарная библиографическая и реферативная база данных.
- 10. http://wokinfo.com/ Web of Science. Мультидисциплинарная реферативнобиблиографическая база данных Института научной информации США.

## **8. Перечень информационных технологий, используемых при осуществлении образовательного процесса по дисциплине (модулю), включая перечень программного обеспечения и информационных справочных систем (при необходимости)**

В процессе освоения обучающимися дисциплины (модуля) могут быть использованы следующие информационные технологии:

 использование на занятиях электронных изданий (чтение лекций с использованием слайд-презентаций, видео- и аудиоматериалов (через Интернет),).

использование офисных программ.

использование информационных (справочных) систем, баз данных.

 организация взаимодействия с обучающимися посредством электронной почты, Интернет-групп, скайп, видеоконференцсвязь.

компьютерное тестирование.

Каждый обучающийся в течение всего периода освоения дисциплины обучения должен быть обеспечен индивидуальным неограниченным доступом к электроннобиблиотечной системе (электронной библиотеке) и к электронной информационнообразовательной среде института.

**Состав лицензионного программного обеспечения**: Microsoft Windows; Microsoft Office; Kaspersky ,Endpoint Security.

## **9. Описание материально-технической базы, необходимой для осуществления образовательного процесса по дисциплине (модулю)**

В процессе освоения обучающимися дисциплины (модуля) могут быть использованы следующие информационные технологии:

использование на занятиях слайд-презентаций, видео- и аудиоматериалов (через Интернет).

организация взаимодействия с обучающимися посредством электронной почты.

Каждый обучающийся в течение всего периода освоения дисциплины обучения должен быть обеспечен индивидуальным неограниченным доступом к электроннобиблиотечной системе (электронной библиотеке) и к электронной информационнообразовательной среде ВХУТЕИН.

В качестве материально-технического обеспечения дисциплины используются учебные аудитории для проведения занятий лекционного типа, занятий семинарского типа, групповых и индивидуальных консультаций, текущего контроля и промежуточной аттестации, а также помещения для самостоятельной работы. Помещения для самостоятельной работы обучающихся оснащены компьютерной техникой с возможностью подключения к сети Интернет и обеспечением доступа в электронную информационнообразовательную среду института.

Отдельные занятия проводятся в компьютерном классе, в том числе с доступом к справочным правовым системам и профессиональным системам, и базам данных. Помещения для самостоятельной работы обучающихся оснащены компьютерной техникой с возможностью подключения к сети "Интернет" и обеспечением доступа в электронную информационно-образовательную среду

# **10. Описание материально-технической базы (в т.ч. программного обеспечения), рекомендуемой для адаптации электронных и печатных образовательных ресурсов для обучающихся из числа лиц с ограниченными возможностями и инвалидов**

Для инвалидов и лиц с ограниченными возможностями здоровья форма проведения занятий по дисциплине устанавливается с учетом особенностей психофизического развития, индивидуальных возможностей и состояния здоровья.

 При определении формы проведения занятий с обучающимся с ограниченными возможностями здоровья или инвалидом необходимо учитывать рекомендации, данные по результатам медико-социальной экспертизы, содержащиеся в индивидуальной программе реабилитации инвалида, относительно рекомендованных условий и видов труда.

При необходимости для обучающихся из числа инвалидов и лиц с ограниченными возможностями здоровья создаются специальные учебные места с учетом нарушенных функций и ограничений жизнедеятельности.

Указанные ниже условия инвалидам и лицам с ограниченными возможностями здоровья применяются при наличии указанных лиц в группе обучающихся в зависимости от нозологии заболеваний или нарушений в работе отдельных органов.

#### **Обучение студентов с нарушением слуха**

Обучение студентов с нарушением слуха выстраивается через реализацию следующих педагогических принципов:

- наглядности,

- индивидуализации,

-коммуникативности на основе использования информационных технологий, разработанного учебно-дидактического комплекса, включающего пакет специальных учебно-методических презентаций

-использования учебных пособий, адаптированных для восприятия студентами с нарушением слуха.

#### **К числу проблем, характерных для лиц с нарушением слуха, можно отнести:**

- замедленное и ограниченное восприятие.

- недостатки речевого развития.

- недостатки развития мыслительной деятельности.

-пробелы в знаниях. недостатки в развитии личности (неуверенность в себе и неоправданная зависимость от окружающих, низкая коммуникабельность, эгоизм, пессимизм, заниженная или завышенная самооценка, неумение управлять собственным поведением).

-некоторое отставание в формировании умения анализировать и синтезировать воспринимаемый материал, оперировать образами, сопоставлять вновь изученное с изученным ранее. хуже, чем у слышащих сверстников, развит анализ и синтез объектов. Это выражается в том, что глухие и слабослышащие меньше выделяют в объекте детали, часто опускают малозаметные, но существенные признаки.

При организации образовательного процесса со слабослышащей аудиторией необходима особая фиксация на артикуляции выступающего - следует говорить громче и четче, подбирая подходящий уровень.

**Специфика зрительного восприятия** слабослышащих влияет на эффективность их образной памяти - в окружающих предметах и явлениях они часто выделяют несущественные признаки. Процесс запоминания у студентов с нарушенным слухом во многом опосредуется деятельностью по анализу воспринимаемых объектов, по соотнесению нового материала с усвоенным ранее.

Некоторые основные понятия изучаемого материала студентам необходимо объяснять дополнительно. На занятиях требуется уделять повышенное внимание специальным профессиональным терминам, а также использованию профессиональной лексики. Для лучшего усвоения **специальной терминологии необходимо каждый раз писать на доске** используемые термины и контролировать их усвоение.

Внимание в большей степени зависит от изобразительных качеств воспринимаемого материала: чем они выразительнее, тем легче слабослышащим студентам выделить информативные признаки предмета или явления.

**В процессе обучения рекомендуется использовать разнообразный наглядный материал. Сложные для понимания темы должны** быть снабжены как можно большим количеством наглядного **материала.** Особую роль в обучении лиц **с** нарушенным слухом, играют **видеоматериалы.** По возможности, предъявляемая видеоинформация **может сопровождаться** текстовой бегущей строкой или сурдологическим переводом.

Видеоматериалы помогают в изучении процессов и явлений, поддающихся видеофиксации, анимация может быть использована для изображения различных динамических моделей, не поддающихся видеозаписи.

## **Обучение студентов с нарушением зрения.**

Специфика обучения слепых и слабовидящих студентов заключается в следующем: -дозирование учебных нагрузок.

-применение специальных форм и методов обучения, оригинальных учебников и наглядных пособий, а также оптических и тифлопедагогических устройств, расширяющих познавательные возможности студентов.

-специальное оформление учебных кабинетов.

-организация лечебно-восстановительной работы.

-усиление работы по социально-трудовой адаптации.

Во время проведения занятий следует чаще переключать обучающихся с одного вида деятельности на другой.

Во время проведения занятия педагоги должны учитывать допустимую продолжительность непрерывной зрительной нагрузки для слабовидящих студентов. К дозированию зрительной работы надо подходить строго индивидуально.

Искусственная освещенность помещений, в которых занимаются студенты с пониженным зрением, должна составлять от 500 до 1000 лк.

Поэтому рекомендуется использовать дополнительные настольные светильники. Свет должен падать с левой стороны или прямо. Ключевым средством социальной и профессиональной реабилитации людей с нарушениями зрения, способствующим их успешной интеграции в социум, являются информационно-коммуникационные технологии.

Ограниченность информации у слабовидящих обусловливает схематизм зрительного образа, его скудность, фрагментарность или неточность.

При слабовидении страдает скорость зрительного восприятия. нарушение бинокулярного зрения (полноценного видения двумя глазами) у слабовидящих может приводить к так называемой пространственной слепоте (нарушению восприятия перспективы и глубины пространства), что важно при черчении и чтении чертежей.

При зрительной работе у слабовидящих быстро наступае**1** утомление, что снижает их работоспособность. Поэтому необходимо проводить небольшие перерывы.

Слабовидящим могут быть противопоказаны многие обычные действия, например, наклоны, резкие прыжки, поднятие тяжестей, так как они могут способствовать ухудшению зрения. Для усвоения информации слабовидящим требуется большее количество повторений и тренировок.

При проведении занятий в условиях повышенного уровня шума, вибрации, длительных звуковых воздействий, может развиться чувство усталости слухового анализатора и дезориентации в пространстве.

При лекционной форме занятий слабовидящим следует разрешить использовать звукозаписывающие устройства и компьютеры, как способ конспектирования, во время занятий.

Информацию необходимо представлять исходя из специфики слабовидящего студента: крупный шрифт (16 - 18 размер), дисковый накопитель (чтобы прочитать с помощью компьютера со звуковой программой), аудиофайлы. Всё записанное на доске должно быть озвучено.

Необходимо комментировать свои жесты и надписи на доске и передавать словами то, что часто выражается мимикой и жестами. При чтении вслух необходимо сначала предупредить об этом: Не следует заменять чтение пересказом.

При работе на компьютере следует использовать принцип максимального снижения зрительных нагрузок, дозирование и чередование зрительных нагрузок с другими видами деятельности, использование специальных программных средств для увеличения изображения на экране или для озвучивания информации. — принцип работы с помощью клавиатуры, а не е помощью мыши, в том числе с использование «горячих» клавиш и освоение слепого десятипальцевого метода печати на клавиатуре.

#### **Обучение студентов с нарушением опорно-двигательного аппарата (ОДА).**

Студенты с нарушениями ОДА представляют собой многочисленную группу лиц, имеющих различные двигательные патологии, которые часто сочетаются с нарушениями в познавательном, речевом, эмоционально-личностном развитии. Обучение студентов с нарушениями ОДА должно осуществляться на фоне лечебно-восстановительной работы, которая должна вестись в следующих направлениях: посильная медицинская коррекция двигательного дефекта. терапия нервно-психических отклонений.

Специфика поражений ОДА может замедленно формировать такие орации, как сравнение, выделение существенных и несущественных признаков, установление причинно-следственной зависимости, неточность употребляемых понятий.

При тяжелом поражении нижних конечностей руки присутствуют трудности при овладении определенными предметно-практическими действиями.

Поражения ОДА часто связаны с нарушениями зрения, слуха, чувствительности, пространственной ориентации. Это проявляется замедленном формировании понятий, определяющих положение предметов и частей собственного тела в пространстве, неспособности узнавать и воспроизводить фигуры, складывать из частей целое. В письме выявляются ошибки в графическом изображении букв и цифр (асимметрия, зеркальность),

начало письма и чтения с середины страницы.

Нарушения ОДА проявляются в расстройстве внимания и памяти, рассредоточенности, сужении объёма внимания, преобладании слуховой памяти над зрительной. Эмоциональные нарушения проявляются в виде повышенной возбудимости, проявлении страхов, склонности к колебаниям настроения.

Продолжительность занятия не должна превышать 1,5 часа (в день 3 часа), после чего рекомендуется 10—15-минутный перерыв. Для организации учебного процесса необходимо определить учебное место в аудитории, следует разрешить студенту самому подбирать комфортную позу для выполнения письменных и устных работ (сидя, стоя, облокотившись и т.д.).

При проведении занятий следует учитывать объём и формы выполнения устных и письменных работ, темп работы аудитории и по возможности менять формы проведения занятий. С целью получения лицами с поражением опорно-двигательного аппарата информации в полном объеме звуковые сообщения нужно дублировать зрительными, использовать наглядный материал, обучающие видеоматериалы.

При работе со студентами с нарушением ОДА необходимо использовать методы, активизирующие познавательную деятельность учащихся, развивающие устную и письменную речь и формирующие необходимые учебные навыки.

Физический недостаток существенно влияет на социальную позицию студента, на его отношение к окружающему миру, следствием чего является искажение ведущей деятельности и общения с окружающими. У таких студентов наблюдаются нарушения

личностного развития: пониженная мотивация к деятельности, страхи, связанные с передвижением и перемещением, стремление к ограничению социальных контактов.

Эмоционально-волевые нарушения проявляются в повышенной возбудимости, чрезмерной чувствительности к внешним раздражителям и пугливости. У одних отмечается беспокойство, суетливость, расторможенность, у других - вялость, пассивность и двигательная заторможенность.

При общении с человеком в инвалидной коляске, нужно сделать так, чтобы ваши глаза находились на одном уровне. На неё нельзя облокачиваться.

Всегда необходимо лично убеждаться в доступности мест, где запланированы занятия.

Лица с психическими проблемами могут испытывать эмоциональные расстройства. Если человек, имеющим такие нарушения, расстроен, нужно спросить его спокойно, что можно сделать, чтобы помочь ему. Не следует говорить резко с человеком, имеющим психические нарушения, даже если для этого имеются основания. Если собеседник проявляет дружелюбность, то лицо с ОВЗ будет чувствовать себя спокойно.

При общении с людьми, испытывающими затруднения в речи, не допускается перебивать и поправлять. Необходимо быть готовым к тому, что разговор с человеком с затрудненной речью займет больше времени.

Необходимо задавать вопросы, которые требуют коротких ответов или кивка.

## **Общие рекомендации по работе со студентами-инвалидами:**

- Использование указаний, как в устной, так и письменной форме.

- Поэтапное разъяснение заданий.

- Последовательное выполнение заданий.

- Повторение студентами инструкции к выполнению задания.

- Обеспечение аудиовизуальными техническими средствами обучения.

- Разрешение использовать диктофон для записи ответов учащимися.

- Составление индивидуальных планов занятий, позитивно ориентированных и учитывающих навыки и умения студента.